## Excel Tips and Tricks

Campaign Preview HTML Source Plain-Text Email Details

Diocese of Sioux Falls is utilizing ParishSOFT for parish management. This new sletter w ill be sent periodically to assist in your transition. Please encourage other ParishSOFT Users in your organization to subscribe. Thank you! Carla Haiar

View this [email](http://us7.campaign-archive2.com/?u=2745933e2d071e599f5bbd8b7&id=f9bcdaff4a&e=[UNIQID]) in your brow ser

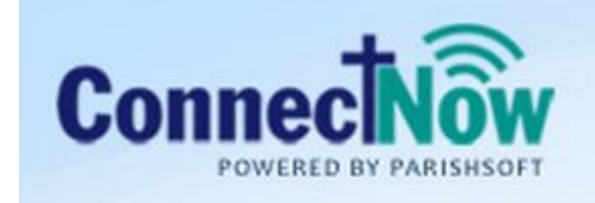

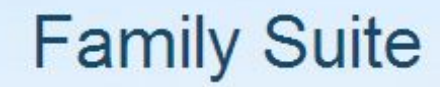

## Utilizing Excel

CN Family Suite moves from paper processing to electronic processing.

As migration from Paper processing to Excel processing continues, a few formulas in Excel will enable to build a mailing name for printing of Labels. This example will grab those who have Send Contrib Envelopes checked. This can apply to any csv list in Last Name, Comma, First Names format.

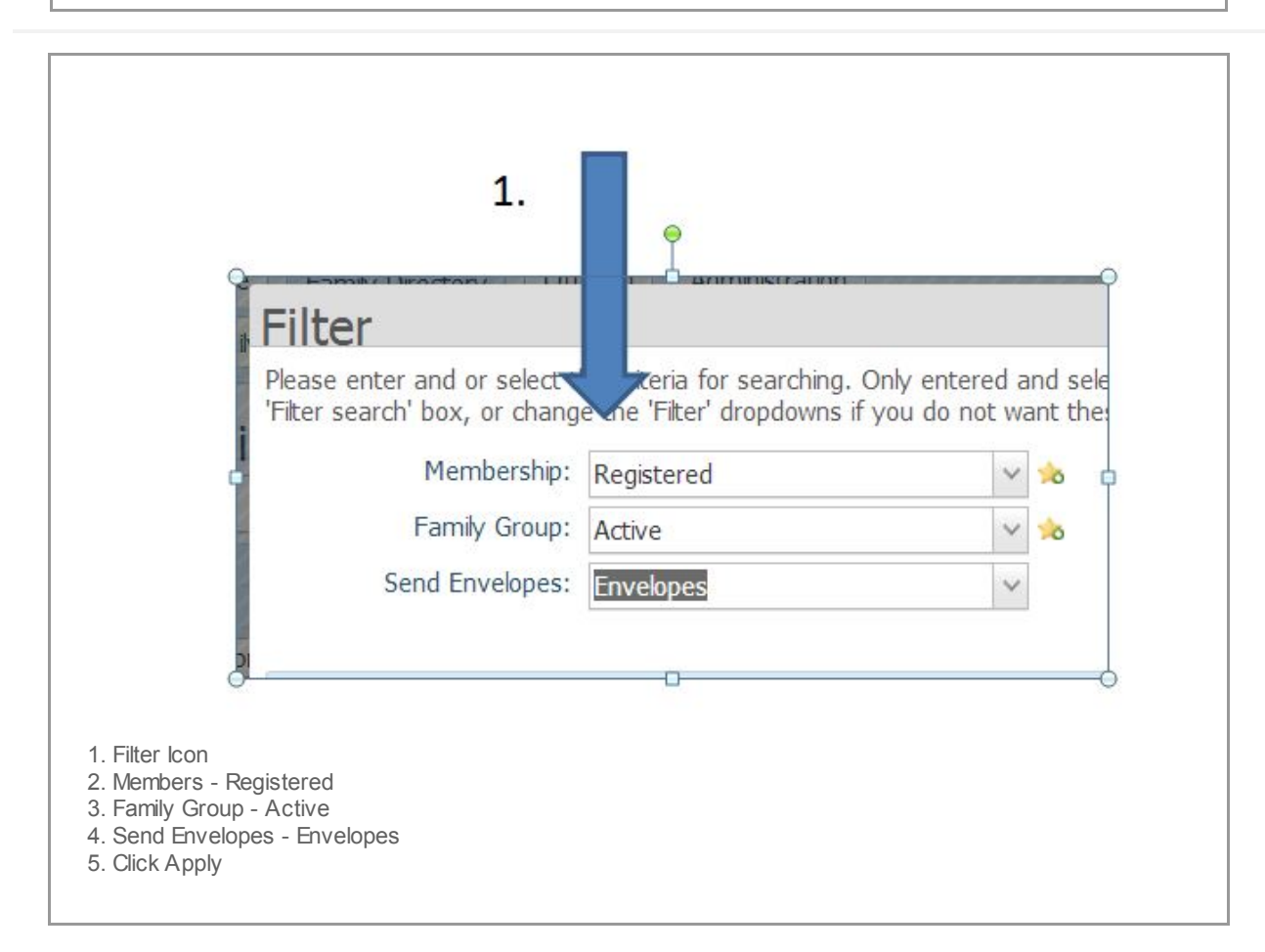

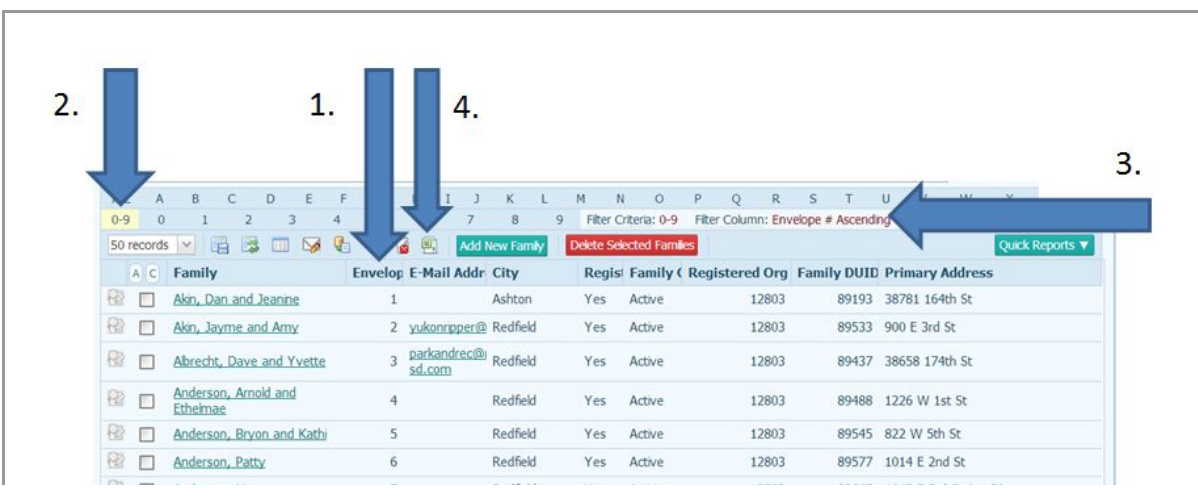

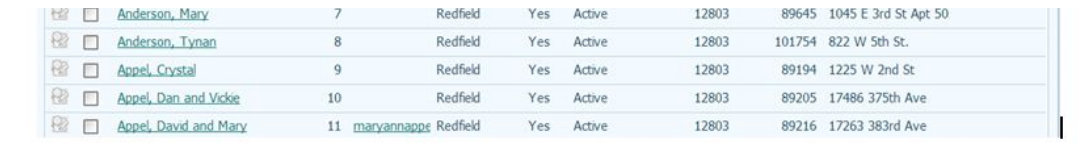

1. Click on the Envelope Column (invoke a sort by Envelope Number).

2. Click on 0-9

 $\sqrt{L_0}$  FamilyList (25).csv

3. Note the filter and sort.

4. Click Excel icon to dow nload this file to CSV.

⊕ Show all downloads... ×

Depending on your brow ser, the file w ill dow nload and appear in your Dow nloads folder. Or, if you are using Google Chrome, the file w ill appear at the bottom of your screen. Double click on the ContributionList.csv file to open in Excel.

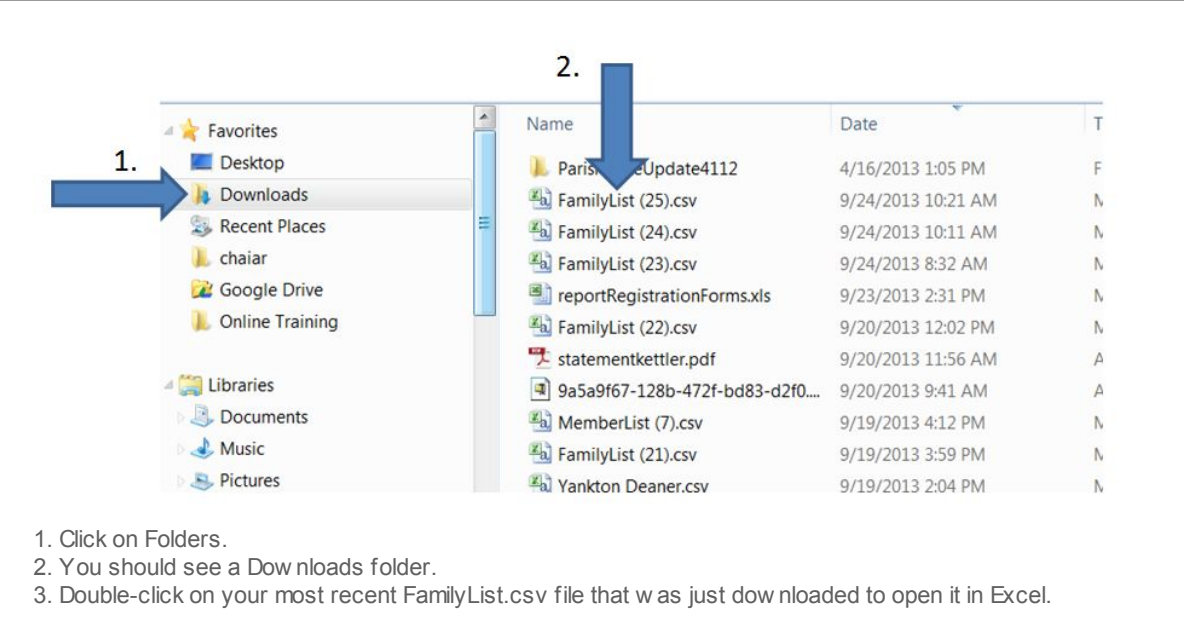

Note: You may open the file directly from your brow ser.

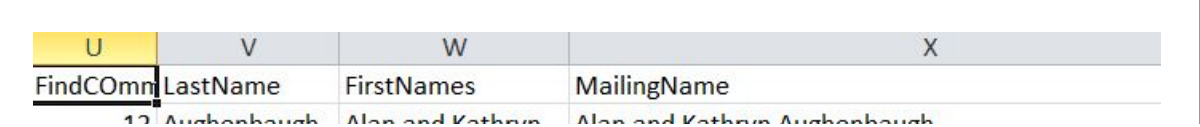

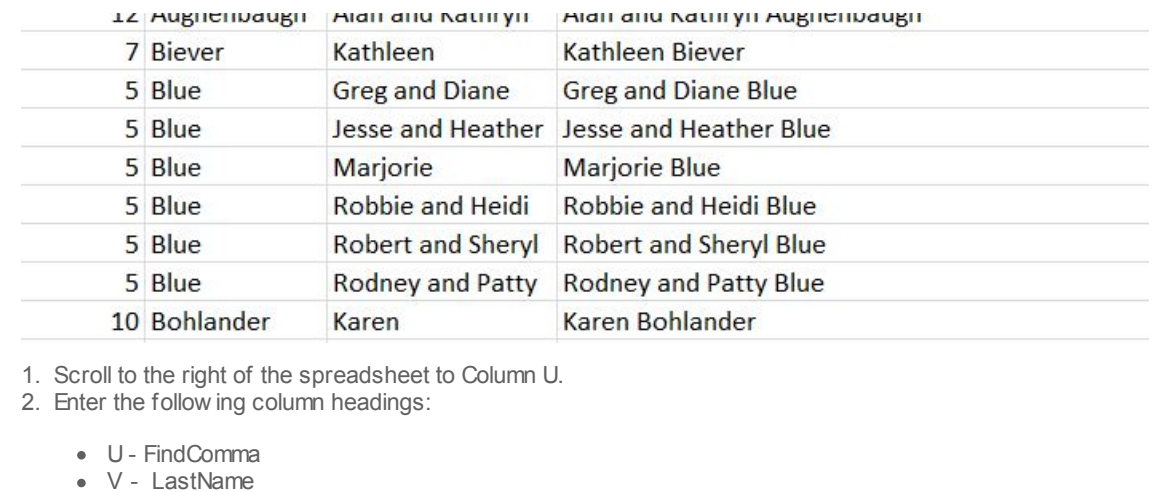

W - First Names X - MailingName

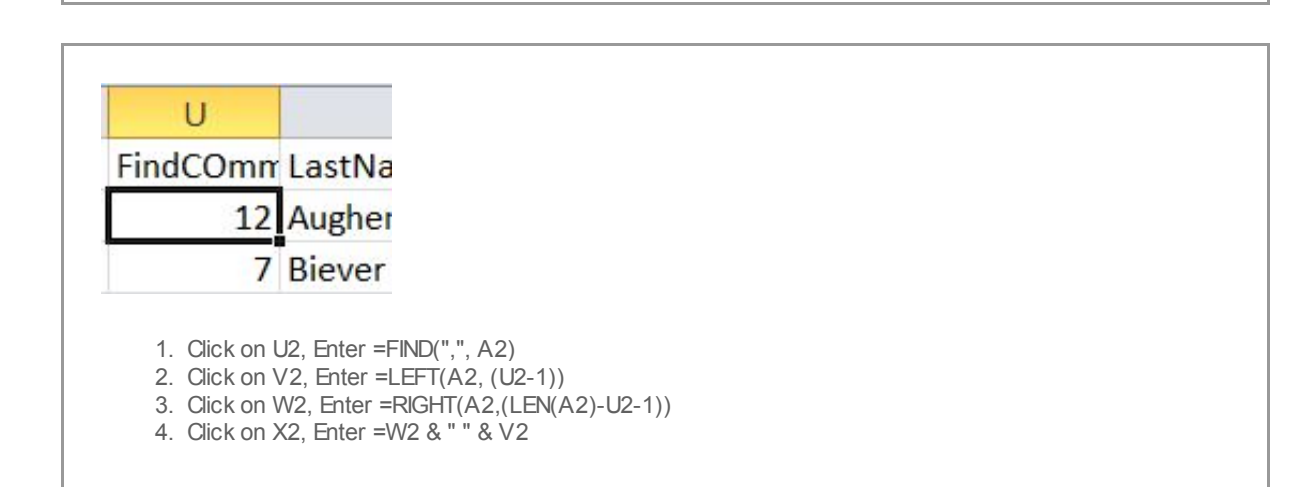

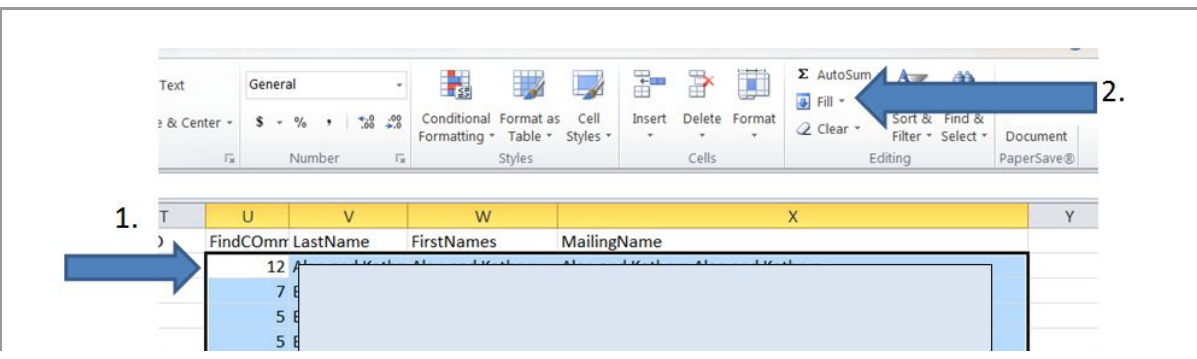

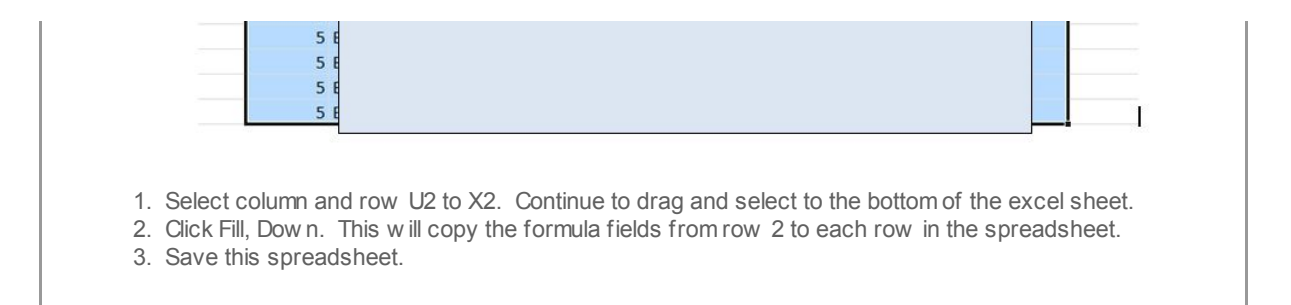

You may now use this spreadsheet as the source for a Word Mail Merge. Envelope numbers are included in this sheet along w ith a new ly formulated Mailing Name.

Copyright © 2013 Catholic Diocese of Sioux Falls, All rights reserved. You are a user of ParishSOFT.

Our mailing address is: Catholic Diocese of Sioux Falls 523 N Duluth Ave Sioux Falls, SD 57104

Add us to your [address](http://sfcatholic.us7.list-manage1.com/vcard?u=2745933e2d071e599f5bbd8b7&id=15a5675c41) book

[unsubscribe](http://sfcatholic.us7.list-manage2.com/unsubscribe?u=2745933e2d071e599f5bbd8b7&id=15a5675c41&e=[UNIQID]&c=f9bcdaff4a) from this list update subscription [preferences](http://sfcatholic.us7.list-manage.com/profile?u=2745933e2d071e599f5bbd8b7&id=15a5675c41&e=[UNIQID])

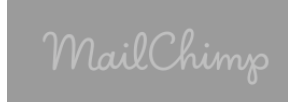